## **async pollByRange**

Description

Retrieves a specific number of results for a topic from the result queue in the designated period

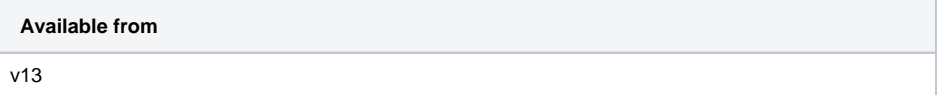

## **Request path**

GET [REST URL]/async/pollByRange

## **Query Parameters**

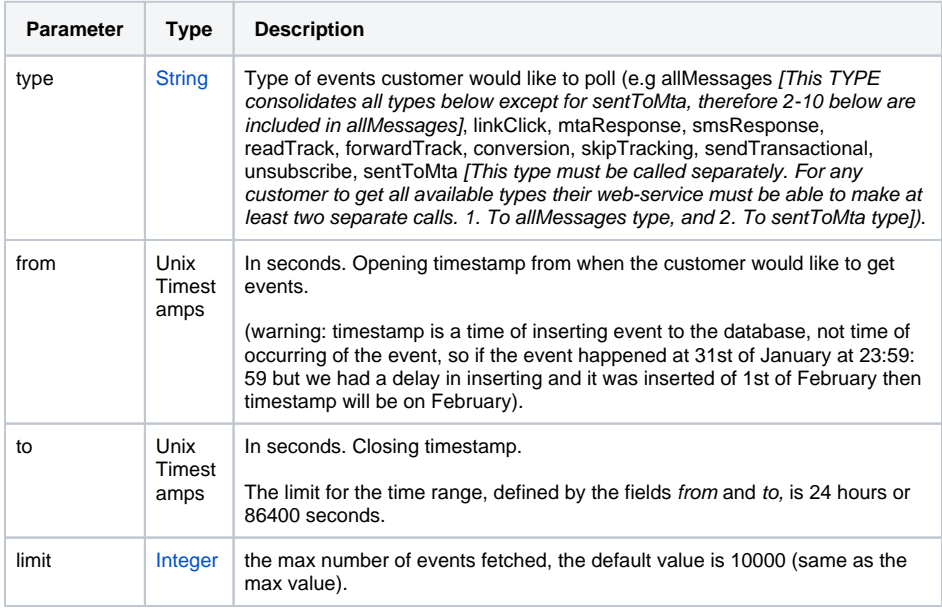

date-time format must be converted to Unix timestamp. Please see [https://www.unixtimestamp.](https://www.unixtimestamp.com/)  $^\copyright$ [com/](https://www.unixtimestamp.com/)